## Mathematik für Ökonomen — SS 2007 — Campus Duisburg H. Hoch, Fachbereich Mathematik

# Klausur Mathematik 2 17. Juli 2007, 11–13 Uhr (120 Minuten)

- Erlaubte Hilfsmittel: Nur reine Schreib- und Zeichengeräte. Der Einsatz anderer Hilfsmittel — so z.B. schriftliche Unterlagen, elektronische Geräte wie **Handy** oder Rechner jeder  $Art - wird$  ohne genauere Prüfung der tatsächlichen Verwendung als Täuschungsversuch gewertet.
- Die Klausur muss geheftet bleiben.
- Bei Klausurunterbrechung müssen die Klausur und ein Ausweis bei der Auf $sicht$  hinterlegt werden. Eine (gehäufte) vorzeitige Abgabe stört. In den letzten  $30$  Minuten ist daher keine vorzeitige Abgabe möglich.
- Während der Klausur können keine Fragen zu den Aufgaben gestellt werden, die Aufgabenstellung entspricht genau der frühzeitig angekündigten und geübten Form.

Die Klausur besteht aus 5 Aufgaben mit jeweils  $4\n-6$  erreichbaren Punkten und aus 3 Aufgaben mit je 8–11 erreichbaren Punkten (Aufgaben 6–8). Insgesamt sind 50 Punkte erreichbar. Ab erreichten 23 Punkten ist die Klausur bestanden, gutes Gelingen !

#### Matrikelnummer

NAME<sup>N</sup> Vornamen Geburtsdatum

Ich habe obige Punkte gelesen. Meine Personendaten habe ich korrekt angegeben:

Unterschrift Lewis and the University of the University of the University of the University of the University of the University of the University of the University of the University of the University of the University of t

### BITTE BEACHTEN

Die nachfolgend bei den Aufgaben genannten Ergebnisse sind keine Musterlösungen, sondern (allerdings teilweise sehr ausführliche) Ergebniskontrollen für die Klausurteilnehmer — als "Nach-der-Klausur-Service".

Alle (Teil-)Aufgaben werden ausführlich, in passendem Themenzusammenhang, im nächsten Semester in den Veranstaltungen besprochen.

Dieses Exemplar ist also allenfalls eine (teilweise zu ergänzende) Arbeitsunterlage.

[4] Die folgende Funktion  $f$  ist aus stetigen Stücken zusammengesetzt. Legen Sie die Werte der Zahlen  $\alpha$  und  $\beta$  rechnerisch so fest, dass die Funktion an der "Nahtstelle"  $x_0 = 1$  stetig wird:

$$
f(x) = \begin{cases} \frac{\alpha \cdot x}{1+x} & \text{für } 0 \le x < 1\\ 1 & \text{für } x = 1\\ \alpha \cdot x^{-1/2} - \beta \cdot x & \text{für } 1 < x \le 2 \end{cases}
$$

#### Ergebniskontrolle

LGW in  $x_0 = 1$ :  $\alpha/2$ , Funktionswert in  $x_0 = 1$  (FW): 1, RGW in  $x_0 = 1$ :  $\alpha - \beta$ f stetig in  $x_0 = 1 \Leftrightarrow \text{LGW} = \text{FW} = \text{RGW}$  in  $x_0$ , d.h.  $\alpha/2 = 1$  und  $1 = \alpha - \beta$ also f stetig in  $x_0$  mit der Festlegung:  $\alpha = 2, \beta = 1.$ 

#### Aufgabe 2 Bei weiterem Platzbedarf: Anhang verwenden und dann bitte auch darauf hinweisen

Gegeben  $f(x) = 3 - x \cdot e^{2-x}$  mit  $D(f) = [0, 4]$ . Beachte: 1. Ableitung ist gegeben! Die Funktion hat die Ableitung  $f'(x) = -(e^{2-x} + xe^{2-x} \cdot (-1)) = e^{2-x}(x-1)$ und die lokale Minimalstelle  $x = 1$  mit Wert  $f(1) = 3 - e$ .

[4] (a) Untersuchen Sie auf Basis dieser Informationen das Krümmungsverhalten (Konvexität/Konkavität) von f und skizzieren Sie f. [ Bitte keine detaillierte Wertetabelle anlegen; folgende Hilfswerte sind bereits eingetragen:  $f(0) = 3$ ,  $f(0.5) \approx 0.76$ ,  $f(1) \approx 0.28$ ,  $f(3.5) \approx 2.22$ ,  $f(4) \approx 2.46$ 

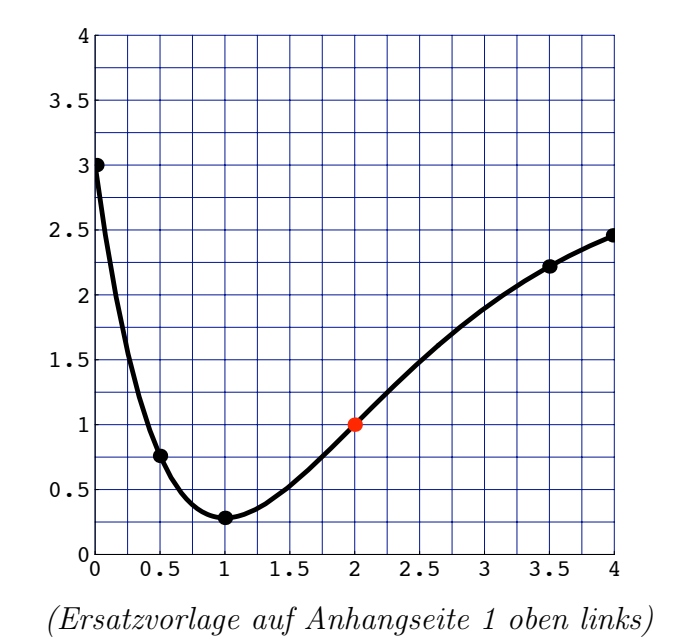

#### Ergebniskontrolle

 $f''(x) = -e^{2-x}(x-1) + e^{2-x} = e^{2-x}(2-x)$ . Da  $e^{2-x} > 0$ , gilt: Vorzeichen von  $f''(x) = \text{Vorzeichen von } (2 - x)$  für alle  $x \in D(f) = [0, 4]$ ; also  $f''(x) \geq 0$  für  $x \leq 2$ , d.h. f konvex über [0, 2], und  $f''(x) \leq 0$  für  $x \geq 2$ , d.h. f konkav über [2, 4]; Wendepunkt an der Stelle  $x = 2$  mit Wert  $f(2) = 1$ .

[2] (b) Bestimmen Sie die Elastizität  $\mathcal{E}^{f}(x)$  der obigen Funktion f. Mit (ungefähr) welchem Faktor überträgt sich an der Basisstelle  $x_0 = 2$  eine relative Erhöhung von x um  $p\%$ auf die relative Anderung des Funktionswertes  $f(x)$  gegenüber  $f(2)$ ?

$$
\mathcal{E}^f(x) = x \cdot \frac{f'(x)}{f(x)} = x \cdot \frac{e^{2-x}(x-1)}{3-x \cdot e^{2-x}}; \text{ an der Basisstelle } x_0 = 2 \text{ ist } \frac{df}{f} \approx \mathcal{E}^f(2) \cdot p\%,
$$
  
Faktor:  $\mathcal{E}^f(2) = 2 \cdot \frac{f'(2)}{f(2)} = 2 \cdot \frac{1}{1} = 2 \text{ (verdoppelt also die } p\%).$ 

Aufgabe 3 Bei weiterem Platzbedarf: Anhang verwenden und dann bitte auch darauf hinweisen

[4] Bestimmen Sie den Grenzwert:  $x \rightarrow 1$  $e^{x-1} + e^{1-x} + (2/x) + 2x - 6$  $(x-1)^2$ 

Zweimal LHR 
$$
\frac{0}{0}
$$
:  $\lim_{x \to 1} \frac{e^{x-1} + e^{1-x} + (2/x) + 2x - 6}{(x-1)^2}$   
\n
$$
= \lim_{x \to 1} \frac{e^{x-1} - e^{1-x} - (2/x^2) + 2}{2(x-1)} = \lim_{x \to 1} \frac{e^{x-1} + e^{1-x} + (4/x^3)}{2} = \frac{1+1+4}{2} = 3
$$

[4] Bestimmen Sie die quadratische Approximation (Taylorpolynom vom Grad  $n = 2$ ) der Funktion  $f(x) = x^{1/3}$  an der Entwicklungsstelle  $x_0 = 1$  und damit eine Näherung für  $f(1.3) = 1.3^{1/3}.$ 

$$
f(1) = 1, \quad f'(x) = \frac{1}{3}x^{-2/3}, \quad f'(1) = \frac{1}{3}, \quad f''(x) = -\frac{2}{9}x^{-5/3}, \quad f''(1) = -\frac{2}{9}
$$
  
\n
$$
T_2^f(x; 1) := f(1) + \frac{f'(1)}{1!} \cdot (x - 1)^1 + \frac{f''(1)}{2!} \cdot (x - 1)^2 = 1 + \frac{1}{3}(x - 1) - \frac{1}{9}(x - 1)^2
$$
  
\n
$$
1.3^{1/3} = f(1.3) \approx T_2^f(1.3; 1) = 1 + \frac{1}{3}(0.3) - \frac{1}{9}(0.3)^2 = 1.09
$$
  
\n[zum Vergleich:  $1.3^{1/3} \approx 1.09139$ ]

#### Aufgabe 5 Bei weiterem Platzbedarf: Anhang verwenden und dann bitte auch darauf hinweisen

Wahlmöglichkeit: Entweder (a) oder (b). Sind beide Wahlmöglichkeiten bearbeitet, so werden zwar beide korrigiert, es zählt aber nur das Maximum der beiden Punktezahlen.

[4] (a) Wahlmöglichkeit: Newton-Verfahren. Zu lösen ist (z.B. zur Berechnung einer Rendite  $i_{\text{eff}} = x - 1$ ) eine Bestimmungsgleichung für  $x$ :  $x^4 + 3x \stackrel{!}{=} 4.35$ 

Beginnen Sie die Berechnung des Wertes von x mit Hilfe des Newton-Verfahrens, d.h. gefragt sind: Der allgemeine Ansatz und, beim Startwert  $x_0 = 1$ , eine Rechnung (erste Iteration) und der Ansatz für die zweite Iteration (diese nicht ausrechnen).

Ergebniskontrolle

 $f(x) = x^4 + 3x - 4.3$ ,  $f'(x) = 4x^3 + 3$ ;  $x_{n+1} = x_n - (f(x_n)/f'(x_n))$ ;  $x_0 = 1$ ; Erste Iteration:  $x_1 = 1 - (f(1)/f'(1)) = 1 - (-0.35/7) = 1 + \frac{35}{7 \cdot 100} = 1.05;$ Zweite Iteration:  $x_2 = x_1 - (f(x_1)/f'(x_1)) = 1.05 - (f(1.05)/f'(1.05))$ .

#### (Aufgabe 5) Bei weiterem Platzbedarf: Anhang verwenden und dann bitte auch darauf hinweisen

Wahlmöglichkeit: Entweder (a) oder (b). Sind beide Wahlmöglichkeiten bearbeitet, so werden zwar beide korrigiert, es zählt aber nur das Maximum der beiden Punktezahlen.

[4] (b) Wahlmöglichkeit: Wachstumsrate und Halblogarithmische Darstellung. Gegeben  $f(x) = x^2$ ,  $D(f) = [1, 4]$ . Berechnen Sie für jedes  $x_0 \in D(f)$  die (stetige) Wachstumsrate  $W^f(x_0)$  von f und skizzieren Sie grob den Verlauf von  $g(x) = \ln(f(x))$  d.h. die Halblogarithmische Darstellung (normales oder logarithmisches y-Gitter) von f. In welcher Form taucht die Wachstumsrate  $W^{f}(x_0)$  an der Basisstelle  $x_0 = 2$  in diesem Diagramm auf?

Halblogarithmische Darstellung von f logarithmisches y-Gitter

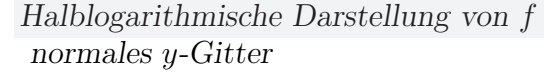

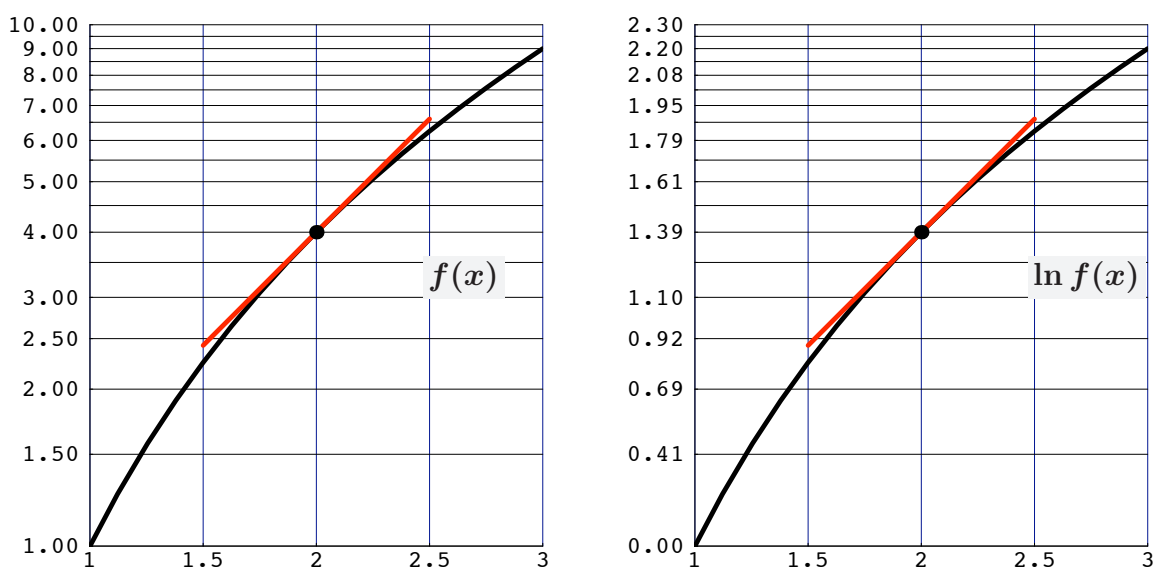

(Ersatzvorlagen auf Anhangseite 1 unten)

Ergebniskontrolle  $W^f(x) = f'(x)/f(x) = 2x/x^2 = 2/x$ ;  $\ln f(x) = \ln x^2 = 2 \ln x$ ;  $W^{f}(2) = \frac{2}{2} = 1 =$  Tangentensteigung in  $(2, \ln(f(2))) = (2, \ln 4)$ 

- $[1]$  (a) Andert sich der Wert des in (b) gefragten Integrals, wenn dort der Funktionswert  $f(1) = \ln 2$  statt  $f(1) = 1$  gesetzt wird? Ohne Begründung ankreuzen: Ja $\Box$  Nein $\Box$
- [3] (b) Berechnen Sie das Integral  $\int_0^2 f(t) dt$ , wobei  $f(t)$  =  $\sqrt{ }$  $\int$  $\overline{\mathcal{L}}$  $3 \cdot e^{-3t}$  für  $0 < t < 1$ 1 für  $t = 1$  $1/2$  für  $1 < t \leq 2$

Hilfswert:  $e^{-3} \approx 1/20$ 

Ergebniskontrolle

(a) Nein

(b) 
$$
\int_0^2 f(t) dt = \int_0^1 3 \cdot e^{-3t} dt + \int_1^2 \frac{1}{2} dt = [-e^{-3t}]_0^1 + [\frac{1}{2}t]_1^2
$$
  
\n $= (-e^{-3} - (-1)) + (1 - \frac{1}{2}) \approx \frac{19}{20} + \frac{10}{20} = \frac{29}{20} [ = 1.45]$ 

(Aufgabe 6) Bei weiterem Platzbedarf: Anhang verwenden und dann bitte auch darauf hinweisen

- [5] (c) Für  $5 \le x \le 100$  sei  $F(x) := F(5) + \int_5^x (4+t)^{1/2} dt$ .
	- (c1) Berechnen Sie den Wert  $F(77)$
	- (c2) Skizzieren Sie *grob* das in c1) durch das Integral  $\int_{5}^{77} (4+t)^{1/2} dt$  berechnete Flächenstück

Ergebniskontrolle

 $F(77) = F(5) + \int_5^{77} (4+t)^{1/2} dt$ , mit  $\int_5^{77} (4+t)^{1/2} dt = \frac{2}{3}$  $\frac{2}{3}[(4+t)^{3/2}]_5^{77} = \frac{2}{3}$  $\frac{2}{3}(81^{3/2}-9^{3/2}) = \frac{2}{3}(9^3-3^3)$  [= 468] Skizze:  $Type,$ √  $\bar{x}$ " z.B. mit den Hilfspunkten  $f(5) = 3, f(45) = 7, f(60) = 8, f(77) = 9$ 

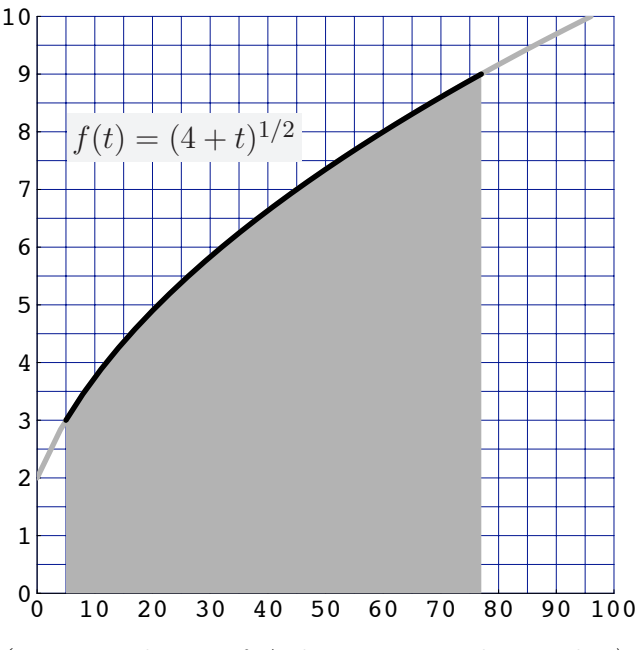

(Ersatzvorlage auf Anhangseite 1 oben rechts)

#### Aufgabe 7 Bei weiterem Platzbedarf: Anhang verwenden und dann bitte auch darauf hinweisen

- [6] (a) Gegeben sind die Funktion  $f(x, y) = 3 \ln(x) + xy^2 e^{y-x}$   $(x > 0, y > 0)$  und ihre partiellen Ableitungen  $f'_x(x,y) = -\frac{1}{x} + (1-x)y^2 e^{y-x}$  und  $f'_y(x,y) = xy(2+y)e^{y-x}$ .
	- (a1) Geben Sie eine Abschätzung für die relative Veränderung der Funktion  $f$  an der Basisstelle  $(x_0, y_0) = (1, 1)$ , wenn sich dort die x-Variable um −5% verändert und die y-Variable um  $+1\%$  verändert.
	- (a2) Die Abhängigkeit zwischen x und y sei auf dem konstantenNiveau z gegeben durch eine implizite Darstellung mittels der obigen Funktion, d.h.  $z = 3 - \ln(x) + xy^2 e^{y-x}$ . Für die Stelle  $(x_0, y_0) = (1, 1)$  ist die Niveaubedingung  $z = 4$  erfüllt. Berechnen Sie an dieser Stelle die Grenzrate der Substitution von  $x$  durch  $y$ :  $\frac{dy}{dx}(1, 1) = ?$

(a1) 
$$
\frac{df}{f} \approx x_0 \cdot \frac{f'_x(x_0,y_0)}{f(x_0,y_0)} \cdot \frac{dx}{x_0} + y_0 \cdot \frac{f'_y(x_0,y_0)}{f(x_0,y_0)} \cdot \frac{dy}{y_0};
$$
  $\frac{df}{f} \approx \frac{f'_x(1,1)}{f(1,1)} \cdot (-5\%) + \frac{f'_y(1,1)}{f(1,1)} \cdot (+1\%);$   
 $f'_x(1,1) = -1, f'_y(1,1) = 3, f(1,1) = 4.$  Also  $\frac{df}{f} \approx (-\frac{1}{4})(-5\%) + (\frac{3}{4})(+1\%) = +2\%$ ,  
d.h. Erhöhung von  $f(1,1) = 4$  um ca. 2% auf  $f(0.95, 1.01)$ .

(a2) 
$$
\frac{dy}{dx}(x, y) = -\frac{f'_x(x, y)}{f'_y(x, y)} = -\frac{-\frac{1}{x} + (1-x)y^2 e^{y-x}}{xy(2+y)e^{y-x}}; \frac{dy}{dx}(1, 1) = \frac{1}{3}
$$
 entlang des Niveaus  $z = 4$ .

### (Aufgabe 7) Bei weiterem Platzbedarf: Anhang verwenden und dann bitte auch darauf hinweisen

[5] (b) Berechnen Sie für die Funktion  $f(x, y) = 1 + x^2 \cdot e^{x-2y}$   $(x, y > 0)$ die partiellen Ableitungen  $f'_x$ ,  $f'_y$ , sowie  $f''_{xx}$ ,  $f''_{yy}$  und  $f''_{xy}$  (oder  $f''_{yx}$ ).

Ergebniskontrolle  
\n
$$
f'_x(x,y) = 2 \cdot x \cdot e^{x-2y} + x^2 \cdot e^{x-2y}
$$
\n
$$
f'_y(x,y) = (-2) \cdot x^2 \cdot e^{x-2y}
$$
\n
$$
f''_{xx}(x,y) = 2 \cdot e^{x-2y} + 2 \cdot x \cdot e^{x-2y} + 2 \cdot x \cdot e^{x-2y} + x^2 \cdot e^{x-2y} = (2 + 4x + x^2) \cdot e^{x-2y}
$$
\n
$$
f''_{xy}(x,y) = f''_{yx}(x,y) = (-2) \cdot (2 \cdot x \cdot e^{x-2y} + x^2 \cdot e^{x-2y})
$$
\n
$$
[=(-2x) \cdot (2 + x) \cdot e^{x-2y}]
$$
\n
$$
f''_{yy}(x,y) = (-2) \cdot (-2) \cdot x^2 \cdot e^{x-2y} = 4 \cdot x^2 \cdot e^{x-2y}
$$

# Aufgabe 8 Bei weiterem Platzbedarf: Anhang verwenden und dann bitte auch darauf hinweisen

[8] Untersuchen Sie die Funktion

$$
f(x,y) = 3 - x + \ln(x) + \frac{1}{2} \cdot (x-2) \cdot (y-2)^2 \qquad (x > 0, y > 0)
$$
  
   
   
   
 (lokale) Extreme und Sattelpunkte.

 $(Ggf. \text{ angeben: Extremalstellen, Sattelpunktstellen } und \text{ die zugehörigen Funktionswerte})$ 

Ergebniskontrolle

$$
f'_x(x,y) = -1 + \frac{1}{x} + \frac{1}{2}(y-2)^2, \quad f'_y(x,y) = (x-2)(y-2);
$$
  

$$
\begin{cases} f'_x = 0\\ f'_y = 0 \end{cases} \Longleftrightarrow \begin{cases} 1 - \frac{1}{x} = \frac{1}{2}(y-2)^2\\ 0 = (x-2)(y-2) \end{cases} \Longleftrightarrow \begin{cases} 1 - \frac{1}{x} = \frac{1}{2}(y-2)^2\\ x = 2 \text{ oder } y = 2 \end{cases}
$$
  
Fall 1:  $x = 2$  und  $1 - \frac{1}{x} = \frac{1}{2}(y-2)^2$ 

 $x = 2 \text{ und } 1 - \frac{1}{x} = \frac{1}{2}$ <br>  $\Leftrightarrow x = 2 \text{ und } \frac{1}{2} = \frac{1}{2}$  $\frac{1}{2}(y-2)^2 \Leftrightarrow x = 2 \underline{\text{ und }} y - 2 = \pm 1 \Leftrightarrow x = 2 \underline{\text{ und }} y = 2 \pm 1.$ Fall 2:  $y = 2 \text{ und } 1 - \frac{1}{x} = \frac{1}{2}$  $\frac{1}{2}(y-2)^2 \Leftrightarrow y = 2 \text{ und } 1 - \frac{1}{x} = 0 \Leftrightarrow y = 2 \text{ und } x = 1.$ Also sind die stationären Punkte:  $P_1 = (2, 1), P_2 = (2, 3)$  und  $P_3 = (1, 2);$  $f''_{xx}(x,y) = -1/x^2$ ,  $f''_{yy}(x,y) = x - 2$ ,  $f''_{xy}(x,y) = y - 2 = f''_{yx}(x,y);$  $H_D(x, y) = -\frac{x-2}{x^2} - (y-2)^2;$  $H_D(2, 1) = H_D(2, 3) = -1 < 0;$   $H_D(1, 2) = 1 > 0, f''_{xx}(1, 2) = -1 < 0.$ Somit sind  $(2, 1)$  und  $(2, 3)$  Sattelpunktstellen mit Wert  $f(2, 1) = 1 + \ln 2 = f(2, 3);$ Und  $(1, 2)$  ist (lokale) Maximalstelle mit Wert  $f(1, 2) = 2$ .

> 0 1 2 3 4 0 0 1 2

1

2

3

Zum Vergleich: So sieht die Funktion im Bereich ihrer stationären Punkte aus

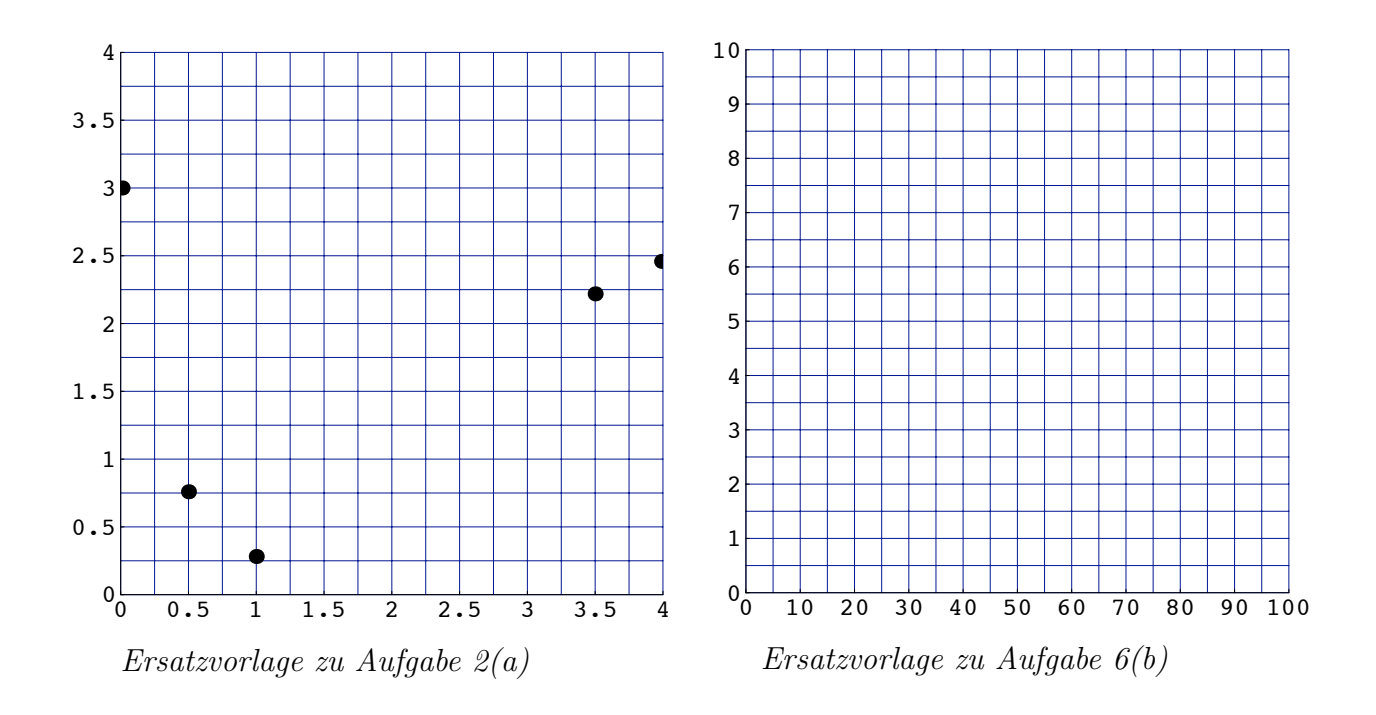

Halblogarithmische Darstellung von f

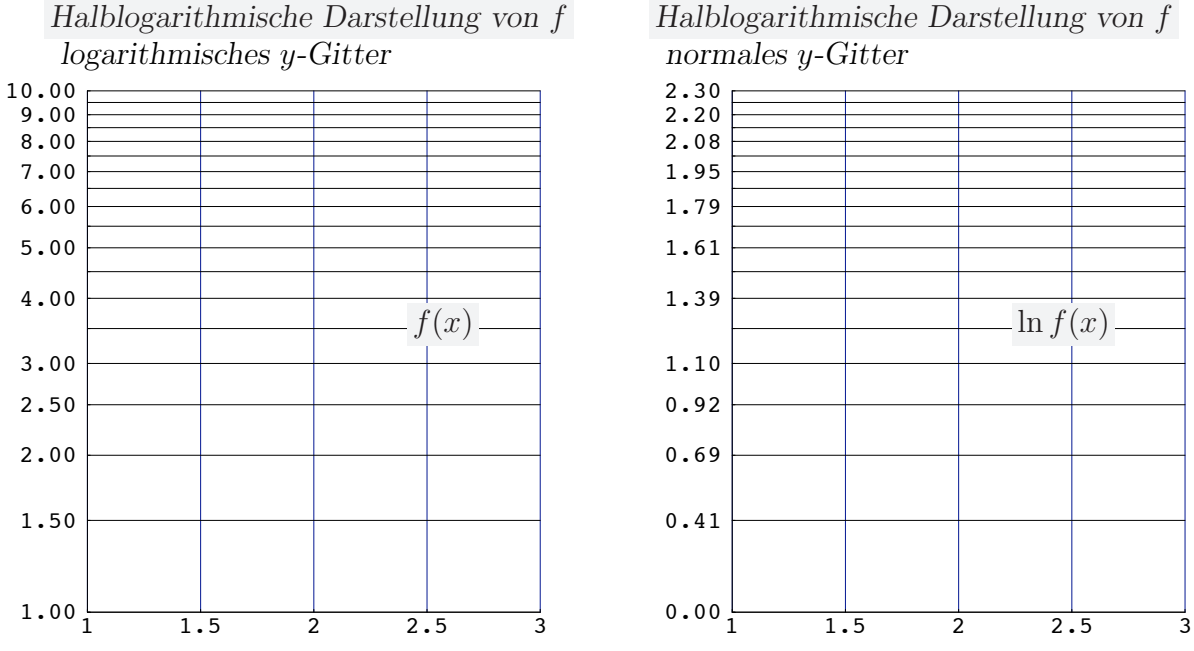

Ersatzvorlagen zu Aufgabe 5(b)